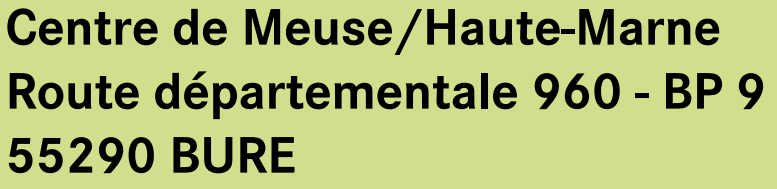

**0 805 107 907**

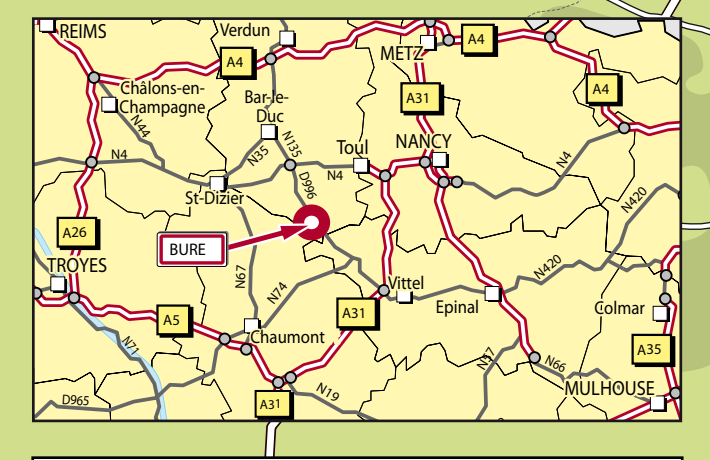

## **Depuis PARIS (via TROYES) : (A)**

Rejoindre l'A5 en direction de CHAUMONT puis emprunter la sortie 24 CHAUMONT. Emprunter la D10 puis la N67 en direction de JOINVILLE. Sortir à JOINVILLE EST puis prendre la D60 en direction de VAUCOULEURS/GONDRECOURT-LE-CHÂTEAU (puis voir loupe).

## **Depuis NANCY : (B)**

Rejoindre l'A31 en direction de TOUL puis emprunter la N4 en direction de PARIS. Prendre la sortie LIGNY-EN-BARROIS puis continuer sur la D966 direction NEUFCHÂTEAU/GONDRECOURT-LE-CHÂTEAU. Emprunter la D960 en direction de BURE (puis voir loupe).

## **Depuis REIMS : (C)**

Rejoindre l'A4 en direction de METZ puis emprunter la sortie 27 CHALONS-EN-CHAMPAGNE/VITRY-LE-FRANÇOIS. Emprunter la N44 jusqu'à VITRY puis la N4 en direction de ST-DIZIER. Emprunter la sortie CHAUMONT puis la N67 en direction de JOINVILLE. Sortir à JOINVILLE EST puis prendre la D60 en direction de VAUCOULEURS/ GONDRECOURT-LECHATEAU (puis voir loupe).

## **Depuis DIJON : (D)**

Rejoindre l'A31 en direction de NANCY puis l'A5 en direction de TROYES/PARIS. Emprunter la sortie 24 CHAUMONT puis prendre la D10 puis la N67 en direction de JOINVILLE. Sortir à JOINVILLE EST puis prendre la D60 en direction de VAUCOULEURS/GONDRECOURT-LE-CHÂTEAU (puis voir loupe).

 **Depuis SOULAINES-DHUYS - CENTRE DE L'AUBE : (E)** Rejoindre la D24 en direction de SOULAINES-DHUYS CENTRE puis emprunter la D60 en direction de DOULEVANT-LE-CHÂTEAU/ JOINVILLE/GONDRECOURT-LE-CHÂTEAU (puis voir loupe).

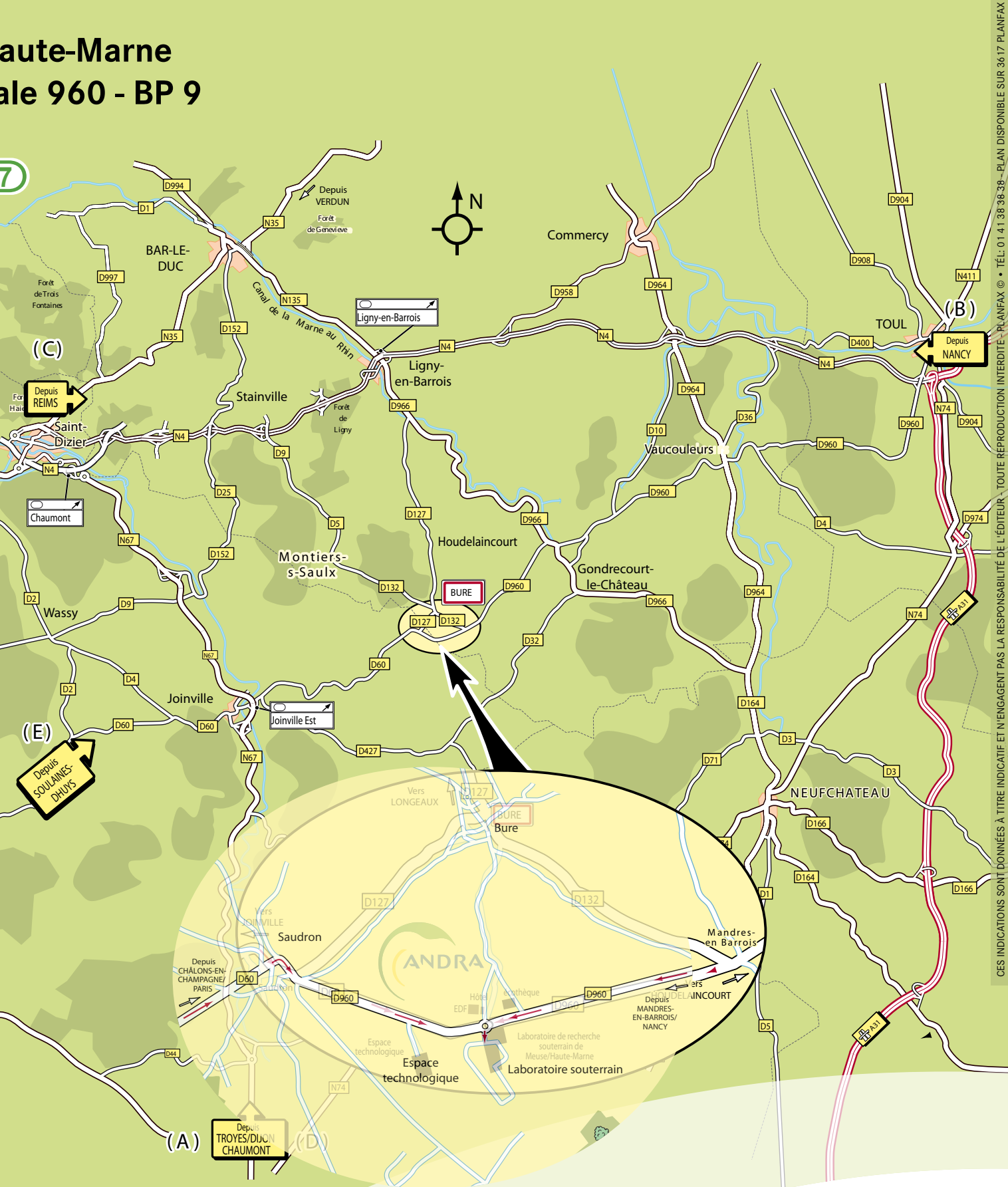

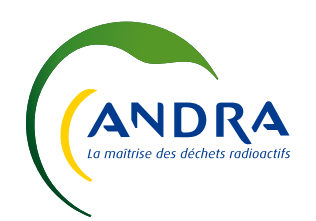